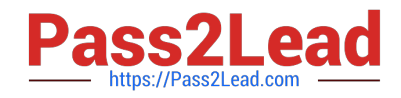

# **MS-600Q&As**

Building Applications and Solutions with Microsoft 365 Core Services

# **Pass Microsoft MS-600 Exam with 100% Guarantee**

Free Download Real Questions & Answers **PDF** and **VCE** file from:

**https://www.pass2lead.com/ms-600.html**

100% Passing Guarantee 100% Money Back Assurance

Following Questions and Answers are all new published by Microsoft Official Exam Center

**C** Instant Download After Purchase

**83 100% Money Back Guarantee** 

- 365 Days Free Update
- 800,000+ Satisfied Customers  $\epsilon$  of

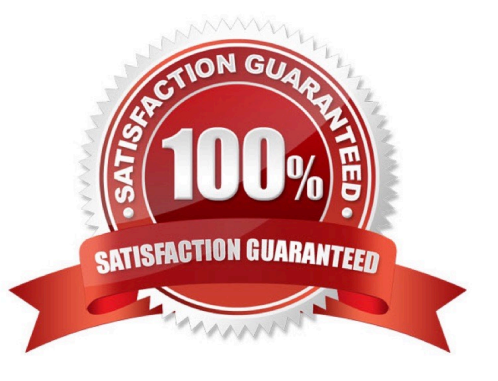

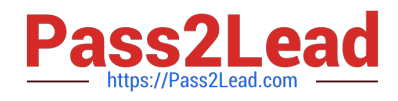

#### **QUESTION 1**

#### HOTSPOT

For each of the following statements, select Yes if the statement is true. Otherwise, select No. NOTE: Each correct select is worth one point.

Hot Area:

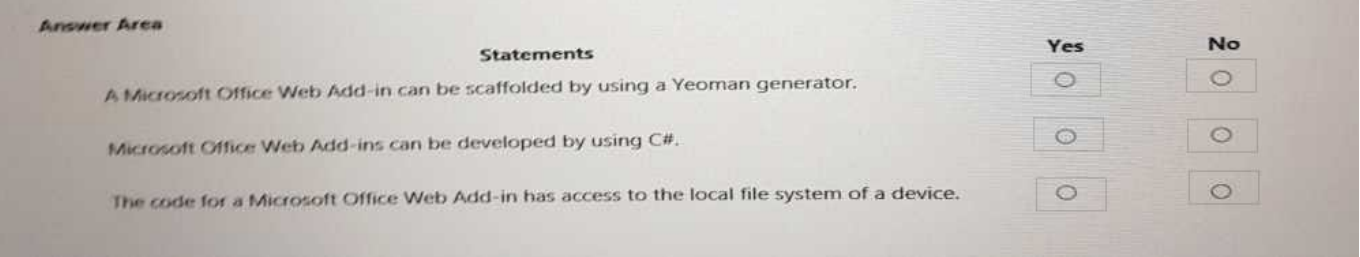

#### Correct Answer:

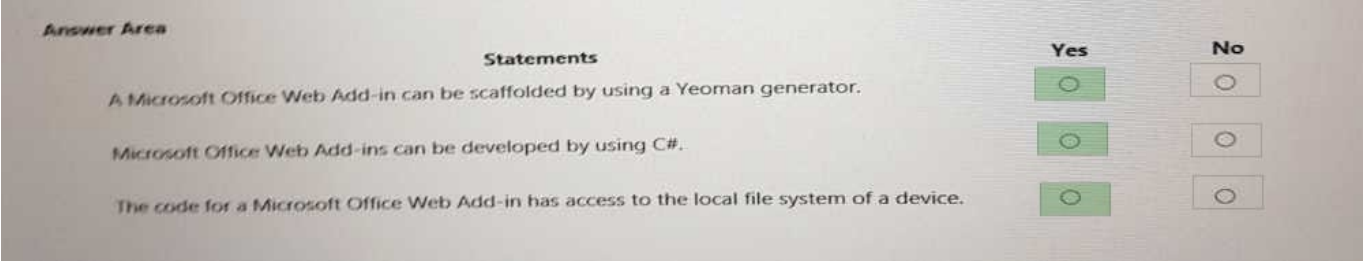

#### **QUESTION 2**

#### HOTSPOT

You have a Microsoft 365 tenant that contains a Microsoft SharePoint Online site named Projects.

You need to get a list of documents in the Documents library by using the Microsoft Graph API.

How should you complete the query? To answer, select the appropriate options in the answer area.

NOTE: Each correct selection is worth one point.

Hot Area:

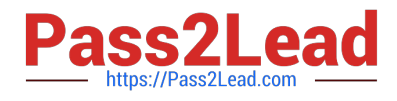

#### **Answer Area**

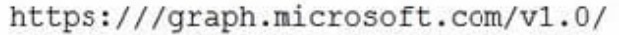

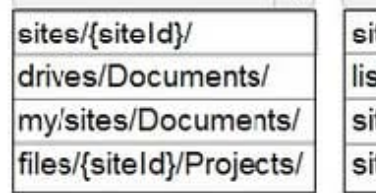

 $\rightarrow$ 

tes/{siteId}/items sts/Documents/items tes/{siteId}/Documents/ tes/Projects/Documents/

 $\mathbf{v}$ 

Correct Answer:

#### **Answer Area**

https:///graph.microsoft.com/v1.0/

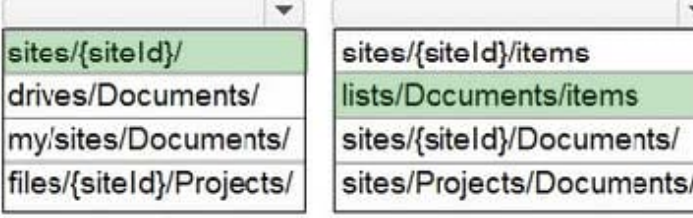

Reference: https://docs.microsoft.com/en-us/graph/api/list-get?view=graph-rest-1.0andtabs=http

#### **QUESTION 3**

HOTSPOT

You have an app named App1 that uses the Microsoft Graph API.

You need to identify all users who have a job title of Developer. The solution must return only the display name and email address attributes of the users.

How should you complete the Microsoft Graph API query? To answer, select the appropriate options in the answer area.

NOTE: Each correct selection is worth one point.

Hot Area:

#### **Answer Area**

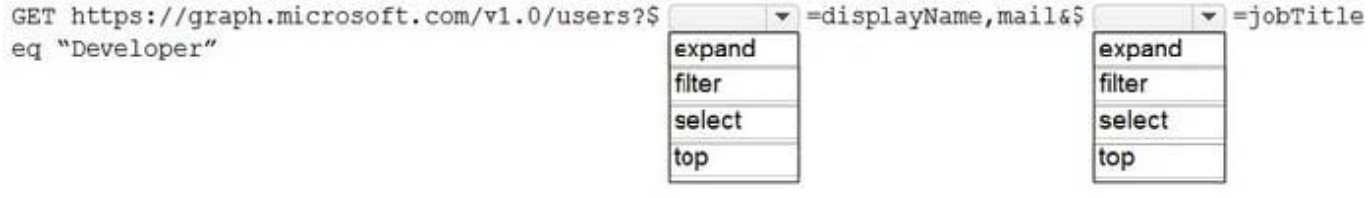

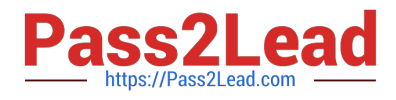

#### Correct Answer:

#### **Answer Area**

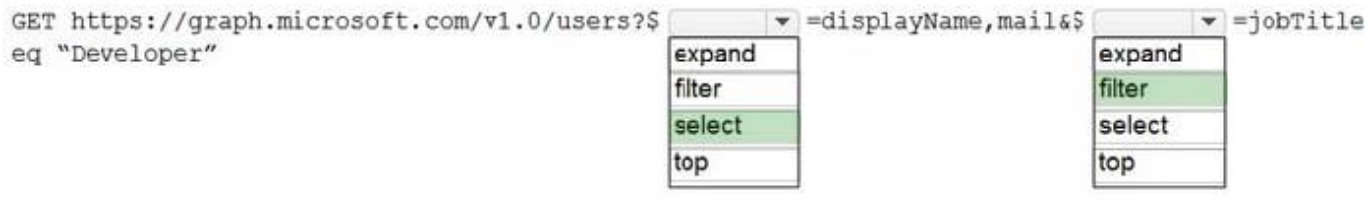

Reference: https://docs.microsoft.com/en-us/graph/api/user-list?view=graph-rest-1.0andtabs=http

#### **QUESTION 4**

#### HOTSPOT

You are creating an app manifest for Microsoft Teams.

You need to create a team tab and a personal tab. The team tab must be scoped for group chat.

How should you complete the manifest? To answer, select the appropriate options in the answer area.

NOTE: Each correct selection is worth one point.

Hot Area:

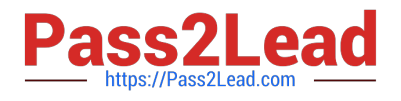

## **Answer Area**

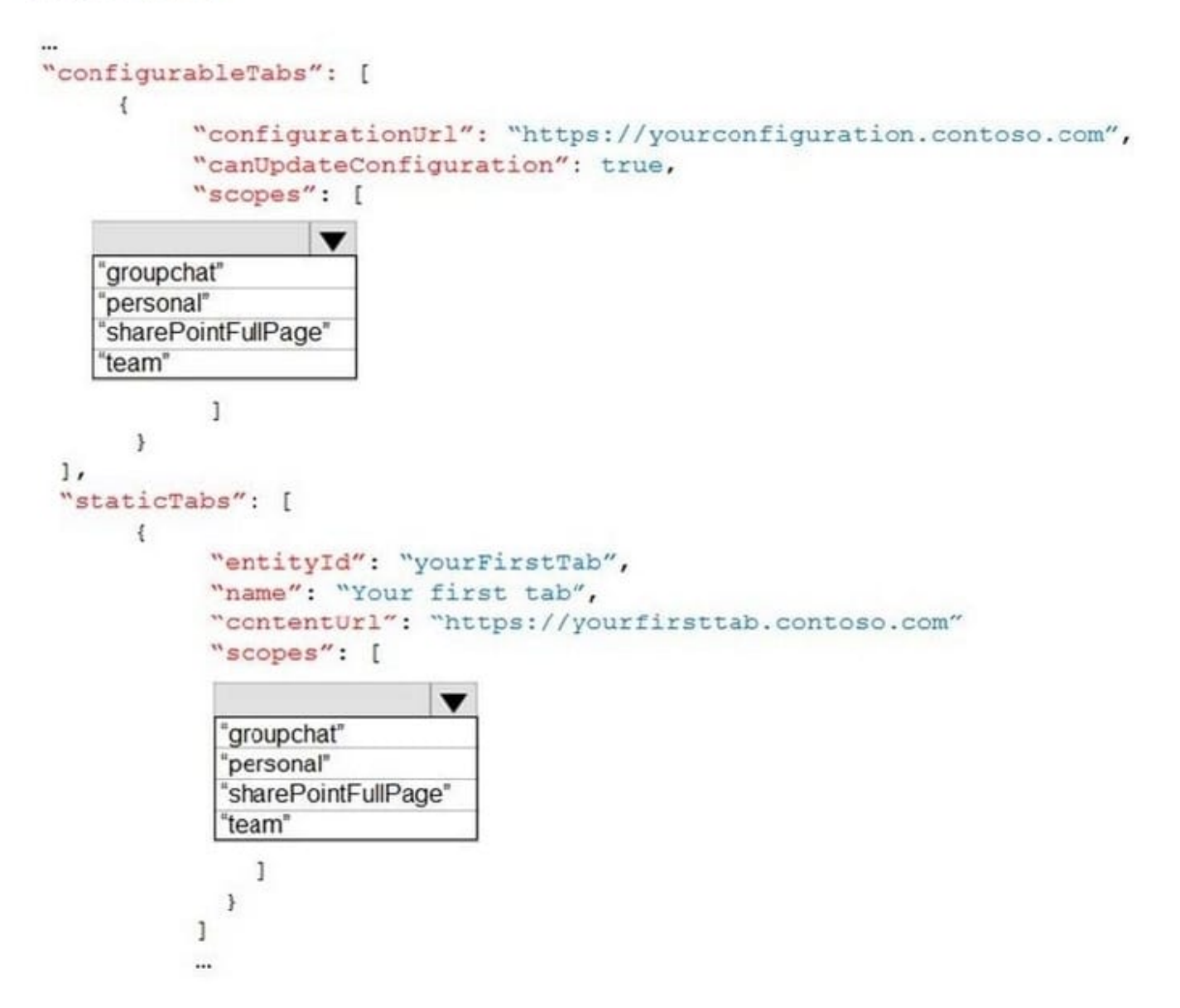

Correct Answer:

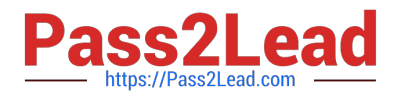

## **Answer Area**

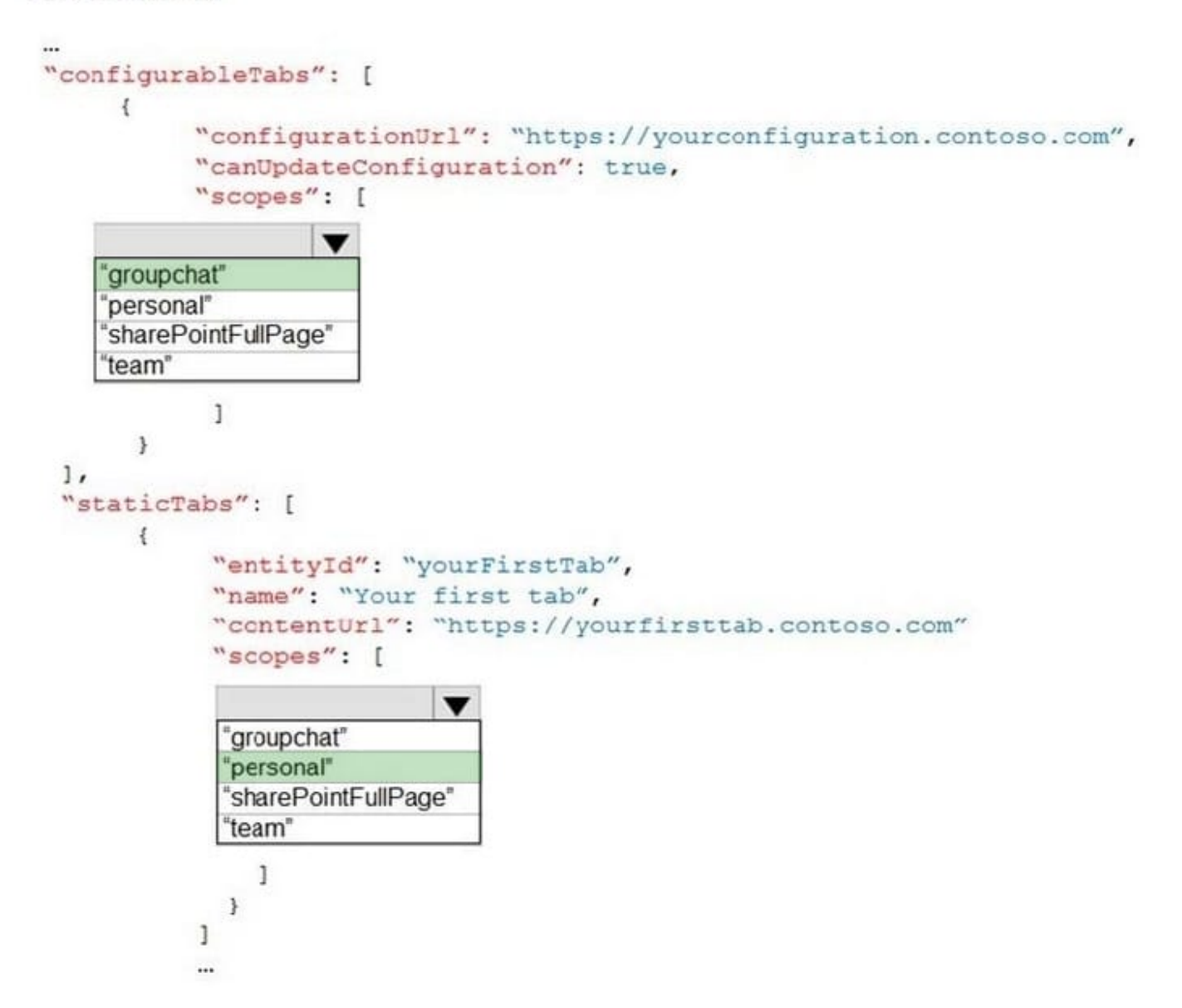

Reference: https://medium.com/netcompany/custom-microsoft-teams-applications-the-easy-way-6da0a5975336

#### **QUESTION 5**

You are developing a Microsoft Teams application for a support staff.

Within a conversation between the support staff, you want the staff to look up support ticket IDs from a list

without opening the ticketing system.

Which feature should the application include?

A. a bot

B. a connector

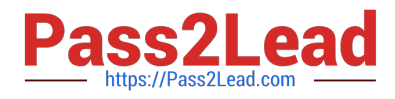

C. a messaging extension

D. a tab

Correct Answer: C

Messaging extensions allow users to interact with your web service through buttons and forms in the Microsoft Teams client. They can search, or initiate actions, in an external system from the compose message area, the command box, or directly from a message. You can then send the results of that interaction back to the Microsoft Teams client, typically in the form of a richly formatted card.

Reference: https://docs.microsoft.com/en-us/microsoftteams/platform/messaging-extensions/what-are-messagingextensions

[Latest MS-600 Dumps](https://www.pass2lead.com/ms-600.html) [MS-600 Study Guide](https://www.pass2lead.com/ms-600.html) [MS-600 Exam Questions](https://www.pass2lead.com/ms-600.html)